# Source file: tdgesv.f

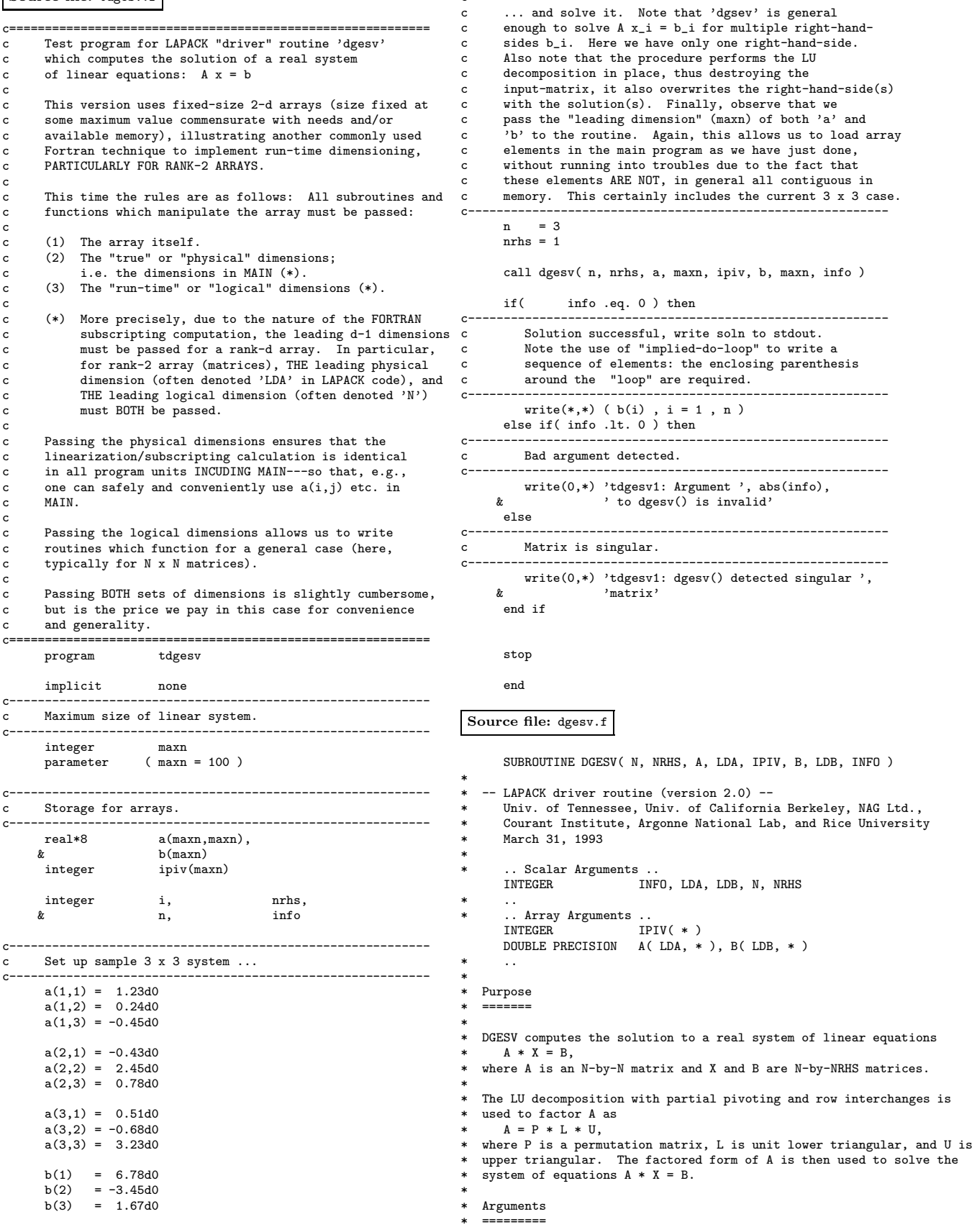

c-----------------------------------------------------------

b, maxn, info )

```
*
  N (input) INTEGER
           The number of linear equations, i.e., the order of the
           matrix A. N > = 0.*
* NRHS (input) INTEGER
           The number of right hand sides, i.e., the number of columns
           of the matrix B. NRHS > = 0.
*
  A (input/output) DOUBLE PRECISION array, dimension (LDA,N)
           On entry, the N-by-N coefficient matrix A.
           On exit, the factors L and U from the factorization
           A = P*L*U; the unit diagonal elements of L are not stored.
*
  LDA (input) INTEGER
          The leading dimension of the array A. LDA >= max(1,N).
*
  IPIV (output) INTEGER array, dimension (N)
          The pivot indices that define the permutation matrix P;
          row i of the matrix was interchanged with row IPIV(i).
*
  B (input/output) DOUBLE PRECISION array, dimension (LDB,NRHS)
* On entry, the N-by-NRHS matrix of right hand side matrix B.
* On exit, if INFO = 0, the N-by-NRHS solution matrix X.
*
  LDB (input) INTEGER
          The leading dimension of the array B. LDB >= max(1,N).
*
  INFO (output) INTEGER
           = 0: successful exit
* < 0: if INFO = -i, the i-th argument had an illegal value
* > 0: if INFO = i, U(i,i) is exactly zero. The factorization
* has been completed, but the factor U is exactly
                 ***** singular, so the solution could not be computed.
*
* =====================================================================
*
* .. External Subroutines ..
                        DGETRF, DGETRS, XERBLA
      \ddot{\phantom{a}} .
        .<br>TRINSIC Functions ..<br>TRINSIC MAX
     INTRINSIC
* ..
* .. Executable Statements ..
*
     Test the input parameters.
*
     INFO = 0IF( N.LT.0 ) THEN
        INFO = -1ELSE IF( NRHS.LT.0 ) THEN
         INFO = -2ELSE IF( LDA.LT.MAX( 1, N ) ) THEN
        INFO = -4ELSE IF( LDB.LT.MAX( 1, N ) ) THEN
        INFO = -7END IF
      IF( INFO.NE.0 ) THEN
         CALL XERBLA( 'DGESV ', -INFO )
        RETURN
     END IF
*
     Compute the LU factorization of A.
*
      CALL DGETRF( N, N, A, LDA, IPIV, INFO )
IF( INFO.EQ.0 ) THEN
*
         Solve the system A*X = B, overwriting B with X.
*
        CALL DGETRS( 'No transpose', N, NRHS, A, LDA, IPIV, B, LDB,
     $ INFO )
     END IF
     RETURN
*
* End of DGESV
*
     END
```
Source file: lnx-output

# Building 'tdgesv' and sample output on lnx1  $lnx1$  1>  $pwd$ ; 1s /home/phys410/linsys/ex1 Makefile tdgesv.f lnx1 2> printenv LIBBLAS  $-lb$ las lnx1 3> cat Makefile # IMPORTANT: Note the use of LIBBLAS which should be # set to '-lblas' on the SGI and Linux machines. # BLAS is a acronym for Basic Linear Algebra Subprograms # and is a Fortran- and C-callable library which implements # basic manipulations useful in numerical linear algebra. .TGNORE:  $\begin{array}{rcl} \texttt{FT7\_COMPILE} & = \$(\texttt{FT7}) \$(\texttt{FT7FLAGS}) \$(\texttt{FT7CFLAGS}) \\ \texttt{FT7\_LOAD} & = \$(\texttt{FT7}) \$(\texttt{FT7FLAGS}) \$(\texttt{FT7LFLAGS}) \end{array}$  $.f.o:$  $F77_COMPILE$   $**.f$  $EXECUTABLES = tdegesv$ all: \$(EXECUTABLES) tdgesv: tdgesv.o \$(F77\_LOAD) tdgesv.o -llapack \$(LIBBLAS) -o tdgesv clean:  $rm * .0$ rm \$(EXECUTABLES)  $lnx1$  4> make  $lnx1$  5> tdgesv 5.426364412431639 -0.3257753768173936  $-0.4083508069894625$ Source file: sun-output # Building 'tdgesv' and sample output on physics, a Sun 4 physics% pwd; ls /home2/phys410/linsys/ex1 Makefile tdgesv.f physics% make  $f77 - 0 - c$  tdgesv.f tdgesv.f: MAIN tdgesv1: f77 -0 -L/home/choptuik/lib tdgesv.o -llapack -lblas -o tdgesv physics% tdgesv ---,, --g---<br>5.4263644124316 -0.32577537681739 -0.40835080698946

## Source file: bvp1d.f

c=========================================================== c Solves 1-d linear boundary value problem c  $u'$ '(x) = f(x) on x = [0,1]; u(0) = u\_L, u(1) = u\_R c c using second-order finite difference technique and c LAPACK tridiagonal solver DGTSV. c=========================================================== program bvp1d implicit none integer i4arg c---------------------------------------------------------- c Extrema of problem domain; note that this approach<br>c of defining extrema as parameters makes it easier of defining extrema as parameters makes it easier c to generalize program to arbitrary domains. c---------------------------------------------------------- real\*8 xmin,<br>parameter (xmin =  $(xmin = 0.0d0, xmax = 1.0d0)$ c----------------------------------------------------------- Define maximum problem size (maxn =  $2**20 + 1$ ). c---------------------------------------------------------- integer maxn parameter ( maxn = 1 048 577 ) c----------------------------------------------------------- Storage for discrete x-values, exact solution c and right hand side values. c---------------------------------------------------------- real\*8  $x(maxn)$ , uexact(maxn),<br> $x$  f(maxn)  $x = f(maxn)$ c----------------------------------------------------------- c Storage for main, upper and lower diagonals of c tridiagonal system, and right-hand-side vector c for use with LAPACK routine DGTSV. c---------------------------------------------------------- real\*8 d(maxn), du(maxn),<br>& dl(maxn), rhs(maxn)  $\begin{array}{lll} \hbox{d}(\texttt{maxn}), & \texttt{rhs}(\texttt{maxn})\ \hbox{integer} & \texttt{nrhs}, & \texttt{info} \end{array}$ nrhs, c---------------------------------------------------------- c Discretization level and size of system (# of discrete c unknowns), loop variable and output option. c---------------------------------------------------------- integer level, n, j,<br>& option **t** option<br>---------------------c---------------------------------------------------------- c Mesh spacing and related constants (1/h\*\*2, -2/h\*\*2), c root-mean-square error in solution. c---------------------------------------------------------- real\*8 h,  $hm2$ ,  $m2hm2$ <br>real\*8 rmserr 8 rmserr  $\mathcal{C}_\mathrm{c}$ Argument parsing. c----------------------------------------------------------  $level = i4arr(1,-1)$ if( level .lt. 0 ) go to 900  $n = 2$  \*\* level + 1 if( n .gt. maxn ) then write(0,\*) 'Insufficient internal storage' stop end if option = i4arg(2,0) c----------------------------------------------------------- c Set up finite-difference 'mesh' (discrete x-values) c and define some useful constants. c---------------------------------------------------------- h =  $1.0d0 / (n - 1)$ do  $j = 1$ , n  $x(j) = xmin + (j - 1) * h$ end do  $hm2 = 1.0d0 / (h * h)$ m2hm2 =  $-2.0d0 / (h * h)$ c---------------------------------------------------------- c This only ensures that  $x(n) = xmax$  EXACTLY and is not c essential. c----------------------------------------------------------  $x(n) = xmax$ c-----------------------------------------------------------

c Set up exact solution and right hand side vector. c---------------------------------------------------------- call exact(uexact,f,x,n) c=========================================================== c Set up tridiagonal system. Note that indexing on c lower diagonal is always (j-1) when implementing the  $c \qquad i$ 'th equation. c=========================================================== c----------------------------------------------------------- Left boundary:  $u(1) = u_L$ c----------------------------------------------------------  $d(1) = 1.0d0$ <br> $du(1) = 0.0d0$  $du(1) = 0.0d0$ <br>  $rhs(1) = uexact$  $=$  uexact(1) c----------------------------------------------------------- Interior: Second order FDA of ODE. c---------------------------------------------------------- do  $j = 2$ ,  $n - 1$  $d1(j-1) = hm2$ d(j) = m2hm2 du(j) = hm2  $rhs(j) = f(j)$ end do c---------------------------------------------------------- c Right boundary:  $u(n) = u_R$ c---------------------------------------------------------- dl(n-1) = 0.0d0<br>d(n) = 1.0d0  $d(n) = 1.0d0$ <br>  $rhs(n) = uexact$  $=$  uexact(n) c=========================================================== Solve tridiagonal system. c=========================================================== nrhs  $= 1$ call dgtsv( n, nrhs, dl, d, du, rhs, n, info ) if( info .eq. 0 ) then c---------------------------------------------------------- c Solver successful, output either (x\_j, u\_j) or c (x\_j, error\_j) to stdout. Also compute rms error c and output to standard error. c---------------------------------------------------------- rmserr = 0.0d0 do j = 1 , n if( option .eq. 0 ) then  $write(*,*) x(j),$  rhs(j) else  $write(*, *) x(j), (wexact(j) - rhs(j))$ end if rmserr = rmserr + (uexact(j) - rhs(j)) \*\* 2 end do rmserr = sqrt(rmserr / n) write $(0,*)$  'rmserr = ', rmserr else c----------------------------------------------------------- Solver failed. c---------------------------------------------------------- write $(0,*)$  'bvp1d: dgtsv $()$  failed, info = ', info end if stop 900 continue write(0,\*) 'usage: bvp1d <level> [<option>]'  $write(0, *)$ <br>write $(0, *)$ ,  $write(0,*)$  ' Specify option .ne. 0 for output'<br>write(0,\*) ' of error instead of solution' of error instead of solution' stop end c=========================================================== c Computes exact values for u(x) (unknown function) c and  $f(x)$  (right hand side function). x array must

c have been previously defined.

c=========================================================== subroutine exact(u,f,x,n)

```
implicit
                 none
integer
                 \mathbf nf(n), \t x(n)real*8u(n),
                 pi2real*8\verb|integer|j
pi2 = 8.0d0 * atan(1.0d0)\frac{1}{d}o j = 1, n
   u(j) = sin(pi2 * x(j))f(j) = -pi2 * pi2 * u(j)end do
return
```

```
end
```
Source file: lnx-output

```
# Building 'bvp1d' and sample output on lnx1
lnx1 1> pwd; 1s
/home/phys410/linsys/ex2
Makefile bvp1d.f gperr gpsoln8
lnx1 2> make
lnx1 3> bvp1dusage: bvp1d <level> [<option>]
      Specify option .ne. 0 for output
      of error instead of solution
ln x1 4> hvn1d 4
  0.0000000000000000E+000 -6.1756155744774333E-016
  6.2500000000000000E-002 0.3876394685723088
  0.1250000000000000
                      0.7162643420150171
  0.1875000000000000
                      0.9358444623383679
                       1.012950746721879
  0.250000000000000
  0.3125000000000000
                      0 9358444623383681
  0.3750000000000000
                      0 7162643420150173
  0.4375000000000000
                      0.3876394685723091
  0.500000000000000
                     -2.8449465006019636E - 0160.5625000000000000
                     -0.38763946857230970.6250000000000000
                     -0.71626434201501800.68750000000000000
                     -0.93584446233836880.7500000000000000
                      -1.0129507467218790.8125000000000000
                     -0.93584446233836900.8750000000000000
                     -0.71626434201501810.9375000000000000
                     -0.3876394685723097
   1.000000000000000
                     -2.4492127076447545E-0168.8841389573649234E-003
rmeserr =# Simple convergence test: solve BVP on a sequence of
# levels (h, h/2, h/4, h/8, etc.), redirect stdout to
# /dev/null so that only the overall RMS error appears on
# terminal. Note how RMS error goes down by very nearly
# a factor of 4 at each successive level, indicating
# \n 0(h^2) \n  converge.lnx1 5> foreach level (4 5 6 7 8 9 10)
foreach? bvp1d $level > /dev/null
foreach? end
rmserr = 8.8841389573649234E-003rmserr =2.2413991373353728E-003
rmserr =5.6382739826197739E-004
rmserr =
         1.4145099547875342E-004
rmserr =
         3.5428279638792723E-005
rmserr = 8.8654980576072244E-006rmserr = 2.2174427108271129E-006# Making output files for subsequent plotting via gnuplot.
```
# See Class Notes for postscript.  $lnx1$  6> bvp1d 8 > out8

 $rmserr =$  $\frac{1}{2}$ .2413991373353728E-003  $lnx1$  8> bvp1d 6 1 > err6  $rmserr = 5.6382739826197739E-004$  $\verb+lnx1 9> by \verb+pd1 7 1> err7$ 1.4145099547875342E-004  $rmserr =$ # Gnuplot "script" (gpsoln8) for making plot of level-8  $#$  solution lnx1 10> cat gpsoln8 set terminal postscript portrait set size square set output "soln8.ps" plot [0:1] [-1:1] "out8" quit

 $rmserr = 3.5428279638792723E-005$ 

 $lnx1$  7> bvp1d 5 1 > err5

 $lnx1$  11> gnuplot < gpsoln8

#### # Make the plot

# Gnuplot "script" (gperr) for making plot of error from # level 5, 6 and 7 calculations  $lnx1$  12> cat gperr set size square set size square<br>set output "err567.ps"<br>plot "err5", "err6", "err7"  $\frac{1}{2}$ lnx1 13> gnuplot < gperr

 $lnx1$   $14$   $1s$ Makefile bvp1d.f err5 bvp1d\*

### # Clean-up: Note, the Makefile used here has separate

lnx1 15> make clean  $rm *.0$ rm bvp1d lnx1 16> ls

Makefile bvp1d.f err5<br>gpsoln8 out8 soln8 err567.ps err6 err7 gperr soln8.ps

lnx1 17> make vclean  $rm *.0$ rm: cannot remove '\*.o': No such file or directory make: [clean] Error 1 (ignored) rm bvp1d rm: cannot remove 'bvp1d': No such file or directory make: [clean] Error 1 (ignored)  $rm err[0-9]$ \*  $rm$  out  $[0-9]$ \*  $rm * .ps$  $lnx1$  18> 1s

Makefile bvp1d.f gperr gpsoln8

## Source file: Makefile

.IGNORE:  $\begin{array}{rcl} \texttt{FT7\_COMPILE} & = \$(\texttt{FT7}) \$(\texttt{FT7FLAGS}) \$(\texttt{FT7CFLAGS}) \\ \texttt{FT7\_LOAD} & = \$(\texttt{FT7}) \$(\texttt{FT7FLAGS}) \$(\texttt{FT7LFLAGS}) \end{array}$  $.f.o:$  $f(F77$  COMPILE) \*.f EXECUTABLES = bvp1d all: \$(EXECUTABLES) bvp1d: bvp1d.o \$(F77\_LOAD) bvp1d.o -1p410f -11apack \$(LIBBLAS) -o bvp1d

clean:

 $rm * .0$ rm \$(EXECUTABLES)

### # Note the 'vclean' target: 'make vclean' results in

where clean' followed by removal of input and output<br># 'make clean' followed by removal of input and output<br># data files and postscript files.

```
vclean: clean
```

```
rm err[0-9]*
```

```
rm out[0-9]*
```

```
rm * .ps
```
Figure file: ../ex2/soln8.ps

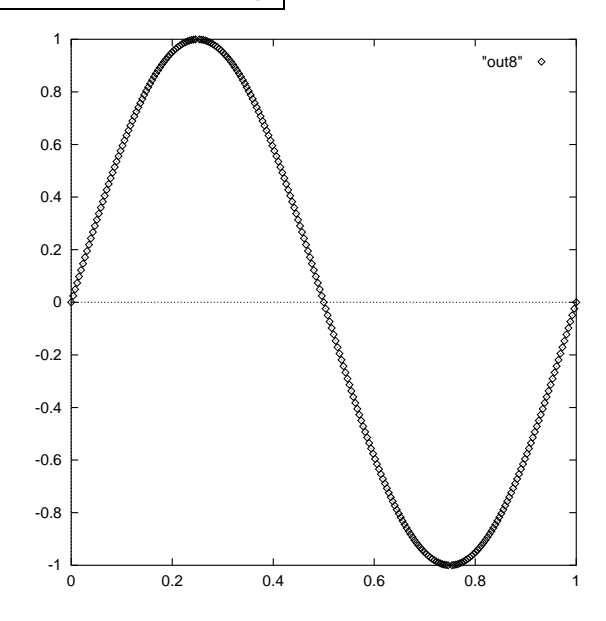

# Figure file: ../ex2/err567.ps  $0.004$ "err5" 'err6"<br>'err7" ò  $0.003$ 0.002  $0.001$  $\overline{0}$  $+$  $-0.001$  $-0.002$  $-0.003$  $-0.004$  $\overline{0.2}$  $0.4$  $0.6$  $\overline{0.8}$

Source file: dgtsv.f

SUBROUTINE DGTSV( N, NRHS, DL, D, DU, B, LDB, INFO )

LAPACK routine (version 2.0) --Univ. of Tennessee, Univ. of California Berkeley, NAG Ltd.,<br>Courant Institute, Argonne National Lab, and Rice University September 30, 1994 . Scalar Arguments .. INTEGER INFO, LDB, N, NRHS Array Arguments DOUBLE PRECISION  $B(\text{LDB}, *)$ ,  $D(*)$ ,  $DL(*)$ ,  $DU(*)$ Purpose DGTSV solves the equation  $A*X = B$ , where A is an N-by-N tridiagonal matrix, by Gaussian elimination with partial pivoting. Note that the equation  $A' * X = B$  may be solved by interchanging the order of the arguments DU and DL. Arguments (input) INTEGER N The order of the matrix  $A$ .  $N \ge 0$ . **NRHS** (input) INTEGER The number of right hand sides, i.e., the number of columns of the matrix  $B$ . NRHS >= 0. (input/output) DOUBLE PRECISION array, dimension (N-1)  $DL$ On entry, DL must contain the  $(n-1)$  subdiagonal elements of A. On exit, DL is overwritten by the  $(n-2)$  elements of the second superdiagonal of the upper triangular matrix U from<br>the LU factorization of A, in DL(1), ..., DL(n-2). (input/output) DOUBLE PRECISION array, dimension (N)<br>On entry, D must contain the diagonal elements of A.  $\mathbf{D}$ 

On exit,  $D$  is overwritten by the n diagonal elements of U.

6

 $\ast$ 

\* DU (input/output) DOUBLE PRECISION array, dimension (N-1) \* On entry, DU must contain the (n-1) superdiagonal elements  $*$  of A. On exit, DU is overwritten by the  $(n-1)$  elements of the first superdiagonal of U. \* B (input/output) DOUBLE PRECISION array, dimension (LDB,NRHS) On entry, the N-by-NRHS right hand side matrix B. \* On exit, if INFO = 0, the N-by-NRHS solution matrix X. \* LDB (input) INTEGER The leading dimension of the array B. LDB  $>= max(1,N)$ . \* INFO (output) INTEGER  $= 0$ : successful exit  $\leq$  0: if INFO = -i, the i-th argument had an illegal value \* > 0: if INFO = i, U(i,i) is exactly zero, and the solution CONTINUE \* has not been computed. The factorization has not been IF( D( N ).EQ.ZERO ) THEN  $complete$  unless  $i = N$ . \* \* ===================================================================== \* . Parameters . DOUBLE PRECISION ZERO PARAMETER (ZERO = 0.0D+0)  $*$  .. .. Local Scalars ..<br>INTEGER J, K INTEGER J, K DOUBLE PRECISION MULT, TEMP  $*$  .. .<br>ITRINSIC Punctions ..<br>ITRINSIC ABS. MAX INTRINSIC  $*$  .. .<br>External Subroutines .<br>XERBLA XERBLA **EXTERNAL**  $*$  .. .. Executable Statements .. \*  $INFO = 0$ IF( N.LT.0 ) THEN  $INFO = -1$ ELSE IF( NRHS.LT.0 ) THEN  $INFO = -2$ ELSE IF( LDB.LT.MAX( 1, N ) ) THEN  $INFO = -7$ END IF IF( INFO.NE.0 ) THEN CALL XERBLA( 'DGTSV ', -INFO ) RETURN END IF \* IF( N.EQ.O)<br>\$ RETURN RETURN \* DO 30 K = 1, N - 1 IF( DL( K ).EQ.ZERO ) THEN \* Subdiagonal is zero, no elimination is required. \* IF( D( K ).EQ.ZERO ) THEN \* Diagonal is zero: set INFO = K and return; a unique \* solution can not be found. \*  $INFO = K$ RETURN END IF ELSE IF( ABS(  $D(K)$  ).GE.ABS(  $DL(K)$  )) ) THEN \* No row interchange required \*  $MULT = DL(K) / D(K)$ D( K+1 ) = D( K+1 ) - MULT\*DU( K ) DO 10 J = 1, NRHS B( K+1, J ) = B( K+1, J ) - MULT\*B( K, J ) 10 CONTINUE IF( K.LT.( N-1 ) )  $SL(K) = ZERO$ ELSE \* \*  $MULT = D(K) / DL(K)$  $D(K) = DL(K)$  $TEMP = D(K+1)$  $D(K+1) = DU(K) - MULT*TEMP$ IF( K.LT.( N-1 ) ) THEN DL( K ) = DU( K+1 )  $DU(K+1) = -MULT*DL(K)$ END IF  $DU(K) = TEMP$ DO 20 J = 1, NRHS TEMP = B( K, J ) B( K, J ) = B( K+1, J )  $B(K+1, J) = TEMP - MULT*B(K+1, J)$ 20 CONTINUE END IF  $INFO = N$ RETURN END IF \* Back solve with the matrix U from the factorization. \* DO 50 J = 1, NRHS B( N, J ) = B( N, J ) / D( N ) IF( $N.GT.1$ )  $\text{\$}$  B( N-1, J ) = ( B( N-1, J )-DU( N-1 )\*B( N, J ) ) / D( N-1 ) DO 40 K = N - 2, 1, -1 B( K, J ) = ( B( K, J )-DU( K )\*B( K+1, J )-DL( K )\* \$ B( K+2, J ) ) / D( K ) 40 CONTINUE 50 CONTINUE \* RETURN \* \* End of DGTSV \* END

\* Interchange rows K and K+1

### Source file: bvp1d4.f

c=========================================================== c Solves 1-d linear boundary value problem c  $u''(x) = f(x)$  on  $x = [0,1]$ ;  $u(0) = u0$ ,  $u(1) = u1$ c c using mixed fourth-order and second order finite c difference technique and LAPACK banded solver DGBSV. c=========================================================== bvp1d4 implicit none integer i4arg c----------------------------------------------------------- Domain extrema and maximum system size. c----------------------------------------------------------  $x$ max parameter ( xmin = 0.0d0, xmax = 1.0d0 ) integer maxn<br>parameter (maxn  $(maxn = 2**19 + 1)$ c---------------------------------------------------------- c Storage for discrete x-values, exact solution and c right hand side values. c---------------------------------------------------------- real\*8  $x(maxn)$ , uexact(maxn),  $f(maxn)$ c----------------------------------------------------------- Number of lower and upper bands. c---------------------------------------------------------- integer  $k$ l,<br>parameter  $(kl = 2,$  $ku = 2$ ) c---------------------------------------------------------- c Storage for LAPACK-banded-form of linear system,<br>c right-hand-side of system and nivot vector. right-hand-side of system and pivot vector, c for use with DGBSV. c c Note that for pivoting purposes (row interchanges)<br>c DGBSV requires an additional 'kl' rows of workspace DGBSV requires an additional 'kl' rows of workspace. Leading dimension of 'ab' is thus c c ku + kl + kl + 1 = 7 c---------------------------------------------------------- integer<br>parameter parameter ( ldab = 7 ) real\*8 ab(ldab,maxn), rhs(maxn) integer ipiv(maxn) c---------------------------------------------------------- c Other standard LAPACK parameters. c---------------------------------------------------------- integer nrhs, info c---------------------------------------------------------- c Discretization level, size of system (# of discrete c unknowns) and output option. c---------------------------------------------------------- integer level, n, option c---------------------------------------------------------- c Storage for difference coefficients. Note: these c arrays have elements -2, -1, 0, 1 and 2.<br>  $C = 2$ c----------------------------------------------------------- real\*8 cdd2(-2:2), cdd4(-2:2), c0(-2:2) c---------------------------------------------------------- c Mesh spacing and related constants. c---------------------------------------------------------- real\*8 h, hm2, hm2by12 c----------------------------------------------------------- Other locals. c----------------------------------------------------------- integer i, j, k real\*8 rmserr c---------------------------------------------------------- c Argument parsing. c----------------------------------------------------------  $level = i4arg(1,-1)$ if( level .lt. 0 ) go to 900  $n = 2$  \*\* level + 1

if( n .gt. maxn ) then

write(0,\*) 'Insufficient internal storage' stop end if  $option = i4arg(2,0)$ c---------------------------------------------------------- c Set up finite-difference 'mesh' (discrete x-values) c and difference coefficient arrays. c---------------------------------------------------------- h =  $1.0d0 / (n - 1)$ do j = 1 , n  $x(j) = xmin + (j - 1) * h$ <br>end do  $x(n) = xmax$ hm2 =  $1.0d0 / (h * h)$  $hm2by12 = hm2 / 12.0d0$  $c(1) = 0.0d0$  $c0(-1) = 0.0d0$  $c0(0) = 1.0d0$ c0( 1) = 0.0d0 c0( 2) = 0.0d0  $c\,dd2(-2) = 0.0d0$  $cdd2(-1) = hm2$  $cdd2(0) = -2.0d0 * hm2$  $cdd2(1) = hm2$  $cdd2(2) = 0.0d0$  $cdd4(-2) = -hm2by12$  $cdd4(-1) = 16.0d0 * hm2by12$  $cdd4( 0) = -30.0d0 * hm2by12$  $cdd4( 1) = 16.0d0 * hm2by12$  $cdd4(2) = -hm2by12$ c---------------------------------------------------------- c Set up exact solution and right hand side vector. c---------------------------------------------------------- call exact(uexact,f,x,n) c=========================================================== c Set up banded system. Recall that for LAPACK c banded storage for LU decomposition c c a( i , j ) -> ab( kl + ku + 1 + i - j , j ) c=========================================================== c----------------------------------------------------------  $i = 1$ : (Left boundary)  $u(1) = u_0$ c----------------------------------------------------------  $i = 1$ do  $k = 0$ , 2  $j = i + k$  $ab(kl + ku + 1 + i - j, j) = c0(k)$ end do  $rhs(i) = uexact(i)$ c---------------------------------------------------------- c i = 2:  $0(h^2)$  approximation of  $u''(x) = f(x)$ c----------------------------------------------------------  $i = 2$ do  $k = -1$ , 2  $j = i +$  $ab(kl + ku + 1 + i - j, j) = cdd2(k)$ end do  $rhs(i) = f(i)$ c----------------------------------------------------------- c i = 3, ..., n-2: O(h^4) approximation of u''(x) = f(x) c---------------------------------------------------------- do i = 3 , n - 2 do  $k = -2$ , 2 j = i + k ab(kl + ku + 1 + i - j,j) = cdd4(k) end do  $rhs(i) = f(i)$ end do

c----------------------------------------------------------  $i = n-1$ :  $0(h^2)$  approximation of  $u''(x) = f(x)$ c-----------------------------------------------------------

8

```
i = n - 1do k = -2, 1
       j = i + kab(kl + ku + 1 + i - j, j) = cdd2(k)end do
     rhs(i) = f(i)c-----------------------------------------------------------
c i = n: (Right boundary) u(n) = u_1c-----------------------------------------------------------
      i = ndo k = -2, 0
        j = i + kab(kl + ku + 1 + i - j, j) = c0(k)end do
      rhs(i) = uexact(i)c===========================================================
c Solve banded system.
c===========================================================
      nrhe = 1call dgbsv( n, kl, ku, nrhs, ab, ldab, ipiv, rhs, n,
    & info )
      if( info .eq. 0 ) then
c-----------------------------------------------------------
c Solver successful, output either (x_j, u_j) or
c (x_j, error_j) to stdout. Also compute rms error
c and output to standard error.
c-----------------------------------------------------------
        rmserr = 0.0d0do j = 1, nif( option .eq. 0 ) then
               write(*,*) x(j), rhs(j)
            else
              write(*, *) x(j), (uexact(j) - rhs(j))end if
            rmserr = rmserr + (uexact(j) - rhs(j)) ** 2end do
         rmserr = sqrt(rmserr / n)
         write(0, *) 'rmserr = ', rmserr
      else
c-----------------------------------------------------------
c Solver failed.
c-----------------------------------------------------------
        write(0,*) 'bvp1d4: dgbsv() failed, info = ', info
      end if
      stop
 900 continue
         write(0,*) 'usage: bvp1d4 <level> [<option>]'
         write(0, *)<br>write(0, *),
        write(0,*) ' Specify option .ne. 0 for output'<br>write(0,*) ' of error instead of solution'
                            of error instead of solution'
      stop
      end
c===========================================================
c Computes exact values for u(x) (unknown function)
c and f(x) (right hand side function). x array must
c have been previously defined.
c===========================================================
      subroutine exact(u,f,x,n)
         implicit none
         integer n<br>real*8 u(n).
                                 f(n), \quad x(n)real*8 pi2
         integer j
         pi2 = 8.0d0 * \text{atan}(1.0d0)do i = 1, nu(j) = \sin(pi2 * x(j))f(j) = -pi2 * pi2 * u(j)return
                                                                        end
                                                                  Source file: lnx-output
                                                                  ############################################################
                                                                  # Building 'bvp1d4' and sample output on lnx1
                                                                  #############################################################
                                                                  lnx1 1> pwd; ls
                                                                  /home/phys410/linsys/ex3
                                                                 Makefile bvp1d4.f gperr gpsoln4
                                                                 lnx1 2> make
                                                                 pgf77 -g -c bvp1d4.f
                                                                 pgf77 -g -L/usr/local/PGI/lib bvp1d4.o -lp410f -llapack -lblas -o bvp1d4
                                                                 lnx1 3> bvp1d4
                                                                  usage: bvp1d4 <level> [<option>]
                                                                  # (h = 1/16).
                                                                  #############################################################
                                                                 lnx1 4> bvp1d4 4
                                                                     0.125000000000000<br>0.1875000000000000
                                                                     0.250000000000000<br>0.312500000000000
                                                                     0.375000000000000<br>0.4375000000000000
                                                                  # order method.
                                                                  foreach? end
                                                                  #############################################################
                                                                  # "script" files.
                                                                  ln x1 6 > bvp1d4 4 > out4<br>rmserr = 5.8394829775lnx1 7> bvp1d4 4 1 > err4
```
end do

Specify option .ne. 0 for output of error instead of solution ############################################################# # Note: compare with completely second-order 'bvp1d 4' # which results in rms error of approximately 9.0E-03. # These results are about 15 times better at this resolution

0.0000000000000000E+000 -5.1070259132757201E-015 6.2500000000000000E-002 0.3834724412118624 0.9246563908935297<br>1.000689732294706 0.9244421766816881<br>0.7075056502724252 0.4375000000000000 0.3828904610080101 0.5000000000000000 -2.6012999609666747E-015 0.5625000000000000 -0.3828904610080153 0.6250000000000000 -0.7075056502724305 0.6875000000000000 -0.9244421766816934 0.7500000000000000 -1.000689732294711 0.8125000000000000 -0.9246563908935348 0.8750000000000000 -0.7079302872941339 0.9375000000000000 -0.3834724412118677 1.000000000000000 -2.4492127076447545E-016 rmserr = 5.8394829778163748E-004 ############################################################# # Convergence test: Solve BVP on a sequence of levels, # redirect stdout so that only overall RMS error appears

```
# on terminal. Rate of convergence is not as definitive
# as it was for the second order calculation, but clearly
# this method converges much more rapidly than the second
#############################################################
lnx1 5> foreach level (4 5 6 7 8 9 10)
foreach? bvp1d4 $level > /dev/null
rmserr = 5.8394829778163748E-004<br>rmserr = 2.5181486530560933E-005
             2.5181486530560933E-005
rmserr = 1.1531108175526108E-006
rmserr = 5.8557419283612262E-008<br>rmserr = 3.2464816594827575E-009
rmserr = 3.2464816594827575E-009<br>rmserr = 1.8957621790353931E-010
            rmserr = 1.8957621790353931E-010
 rmserr = 9.6319472737987244E-012
```

```
# Making output files for subsequent plotting via gnuplot.
# See previous handout for 'bvp1d' for typical 'gnuplot'
#############################################################
             rmserr = 5.8394829778163748E-004
 rmserr = 5.8394829778163748E-004
lnx1 8> bvp1d4 5 1 > err5
             2.5181486530560933E-005
lnx1 9> bvp1d4 6 1 > err6
```
1.1531108175526108E-006

## Source file: Makefile

.IGNORE:

```
F77_COMPILE = $(F77) $(F77FLAGS) $(F77CFLAGS)
F77_LOAD = $(F77) $(F77FLAGS) $(F77LFLAGS)
```
.f.o: \$(F77\_COMPILE) \$\*.f

```
EXECUTABLES = bvp1d4
```
all: \$(EXECUTABLES)

bvp1d4: bvp1d4.o

\$(F77\_LOAD) bvp1d4.o -lp410f -llapack \$(LIBBLAS) -o bvp1d4

clean:

rm \*.o rm \$(EXECUTABLES)

```
vclean: clean
rm err[0-9]*
```

```
rm out[0-9]*
```
rm \*.ps

```
Figure file: ../ex3/soln4.ps
```
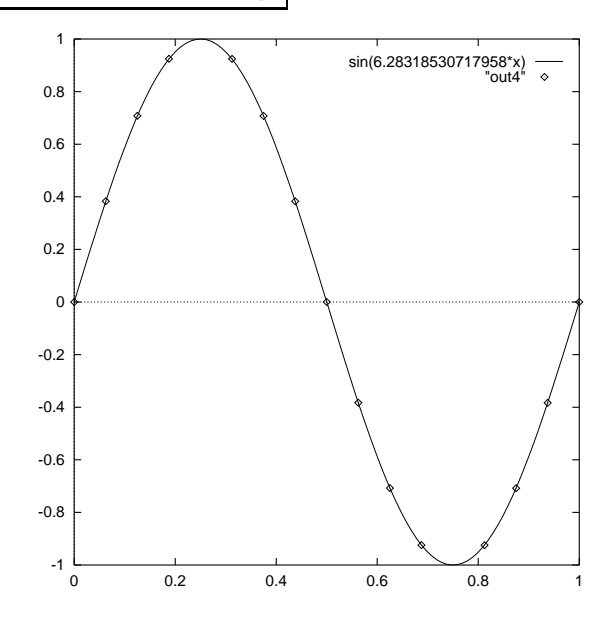

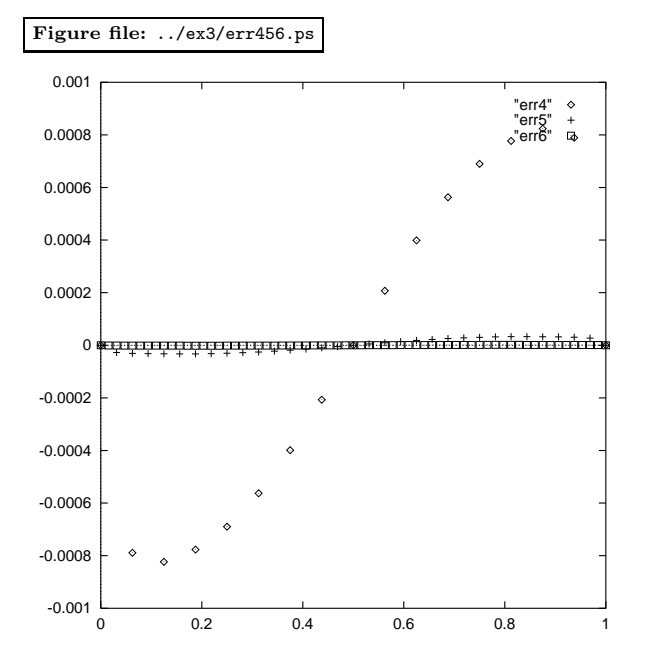